Министерст<mark>во культуры Российской Федерации</mark> федеральное государственное бюджетное образовательное учреждение высшего образования <sup>8af6f9aa9f092R5p4<mark>Aef9H7OHAP@RDIN ГО</mark>СУДАРСТВЕННЫЙ ИНСТИТУТ КУЛЬТУРЫ»</sup> Документ подписан простой электронной подписью Информация о владельце: ФИО: Шонин Виктор Анатольевич Должность: Заведующий кафедрой телерадиовещания Дата подписания: **17.07.2023 21.24.00** Уникальный программный ключ:

> Факультет телерадиовещания и театрального искусства Кафедра кино, телевидения и звукорежиссуры

УТВЕРЖДАЮ Зав. кафедрой кино, телевидения и звукорежиссуры \_ \_ В. А. Шонин 24.08. 2022 г.

# **РАБОЧАЯ ПРОГРАММА УЧЕБНОЙ ДИСЦИПЛИНЫ (МОДУЛЯ)**

# **Б1.О.20 ИНФОРМАЦИОННО–КОММУНИКАЦИОННЫЕ ТЕХНОЛОГИИ АРАНЖИРОВКИ МУЗЫКИ**

Направление подготовки 53.03.01 – Музыкальное искусство эстрады

Профиль подготовки – Эстрадно-джазовое пение

Квалификация (степень) выпускника – Концертный исполнитель. Артист ансамбля. Преподаватель

Форма обучения - очная/заочная

**Краснодар 2022**

Рабочая программа предназначена для преподавания обязательной дисциплины базовой части Блока 1 обучающимся очной/заочной форм обучения по направлению подготовки 53.03.01 «Музыкальное искусство эстрады» профиля Эстрадно-джазовое пение в 6–7 семестрах.

Рабочая программа учебной дисциплины разработана в соответствии с требованиями ФГОС ВО по направлению подготовки 53.03.01 «Музыкальное искусство эстрады», утвержденным приказом Министерства образования и науки Российской Федерации от 15.06.2017 года № 563 и основной образовательной программой.

## **Рецензенты:**

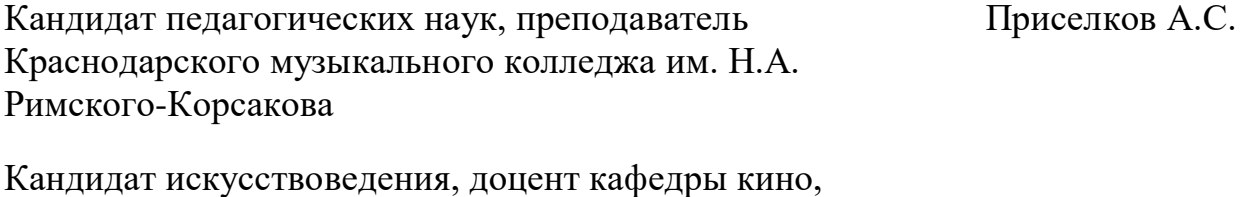

телевидения и звукорежиссуры Предоляк А. А.

## **Составитель:**

Терентьев Ю.Ю., к.п.н., доцент кафедры кино, телевидения и звукорежиссуры

Рабочая программа учебной дисциплины рассмотрена и утверждена на заседании кафедры звукорежиссуры КТИЗ «24» августа 2022 г., протокол № 1.

Рабочая программа учебной дисциплины «Информационно-коммуникационные технологии аранжировки музыки» одобрена и рекомендована к использованию в учебном процессе Учебно-методическим советом ФГБОУ ВО «КГИК» «26» августа 2022 г., протокол № 11

> © Терентьев Ю.Ю. © ФГБОУ ВО «КГИК», 2022

# **Содержание**

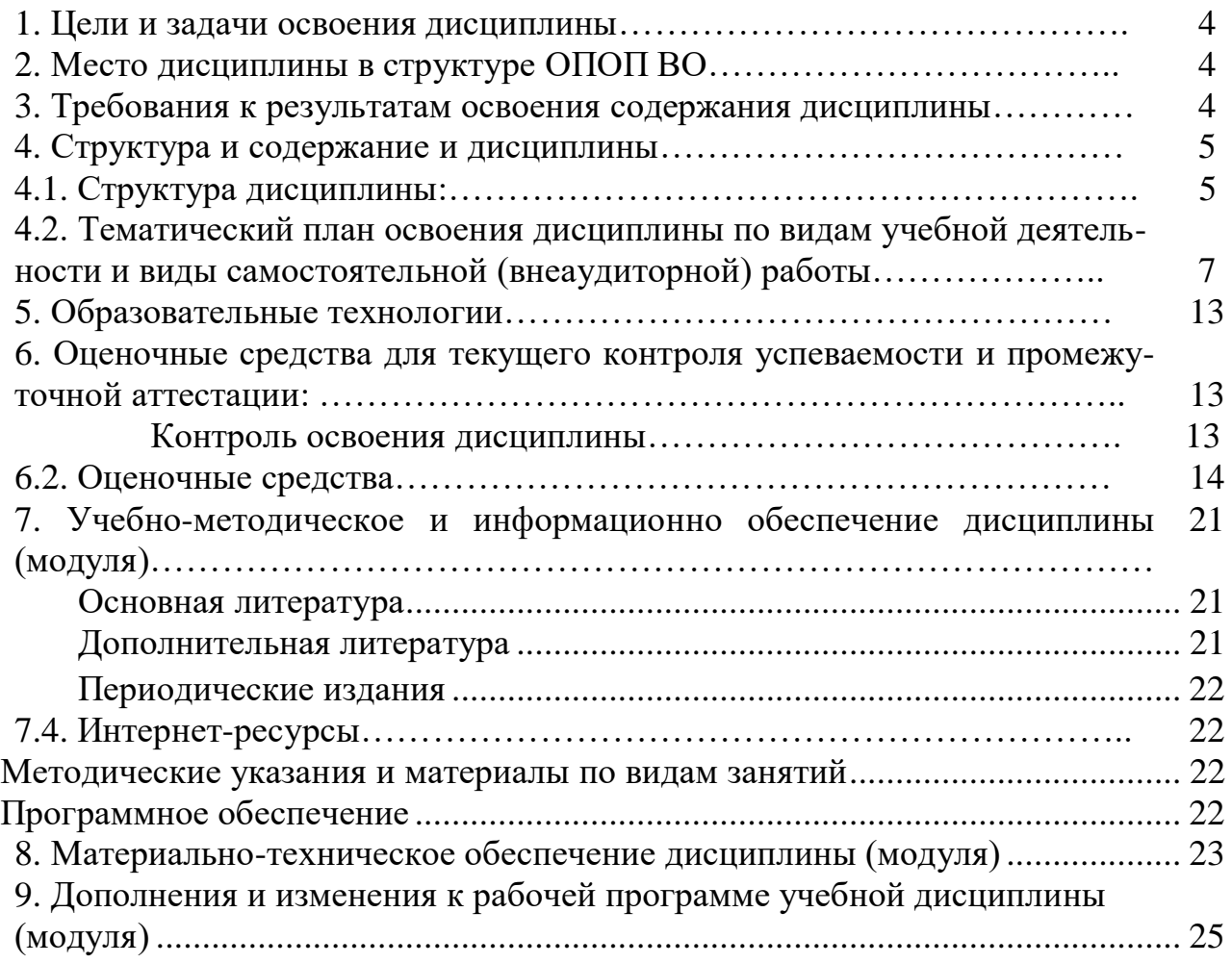

# **1. ЦЕЛИ И ЗАДАЧИ ОСВОЕНИЯ ДИСЦИПЛИНЫ**

**Цель дисциплины –** обучение студентов теоретическим и практическим знаниям в области звуковых компьютерных технологий, а также навыкам воплощения художественных замыслов с помощью компьютерных средств аудио - и MIDIтехнологий. Ознакомление с современными средствами создания электронной и компьютерной музыки, программными и аппаратными синтезаторами, звуковыми аудиоплатами и внешними устройствами обработки звука.

## **Задачи:**

– изучение методов и принципов работы с цифровым представлением аудиосигнала;

– систематизация и изучение компьютерных звуковых и музыкальных программ; – овладение технологиями и техникой работы в аудиоредакторах, программах многоканальной записи и воспроизведения, секвенсорных программах, виртуальных студиях;

– овладение разнообразными методами MIDI-технологий;

– изучение истории создания звуковых аудиоплат;

– рассмотрение исторического становления электронных музыкальных инструментов и истории развития фирм производителей соответствующего оборудования.

# **2. МЕСТО ДИСЦИПЛИНЫ В СТРУКТУРЕ ОПОП ВО**

<span id="page-3-0"></span>Курс «Информационно – коммуникационные технологии аранжировки музыки» относится к дополнительному разделу обучения по специальности ЭДП.

# <span id="page-3-1"></span>**3. ТРЕБОВАНИЯ К РЕЗУЛЬТАТАМ ОСВОЕНИЯ СОДЕРЖАНИЯ ДИСЦИПЛИНЫ**

Процесс изучения дисциплины направлен на формирование элементов следующих компетенций в соответствии с ФГОС ВО по данной специальности:

способностью пользоваться профессиональной терминологией в рамках своей деятельности (ОПК-1);

владением технологией создания эстрадных фонограмм, записи биг-бенда, джаз-, поп- и рок-ансамблей (ПК-7);

готовностью работать с готовыми записями и осуществлять монтаж записанного музыкального материала (ПК-8).

В результате освоения дисциплины обучающиеся должны:

**Знать**:

− основы MIDI-программирования;

− разновидности звуковых компьютерных программ;

− принципы работы с цифровым звуком;

**Уметь**:

– коммутировать аналоговые и цифровые источники звукового сигнала с компьютерной звуковой станцией;

– пользоваться основными современными аудиоредакторами, конвертировать, импортировать и экспортировать звуковые файлы различных форматов;

– воплощать с помощью компьютерных технологий разнообразные звукорежиссерские задачи.

**Владеть**:

– различными технологиями компьютерной обработки аудиоданных и основами MIDI-программирования;

− методами воплощения разнообразных звукорежиссерских задач с помощью цифровых технологий.

**Приобрести опыт деятельности**, направленный на соединение теоретических и практических знаний в области цифровых аудиотехнологий с основной специальностью.

# **4. СТРУКТУРА И СОДЕРЖАНИЕ ДИСЦИПЛИНЫ**

## <span id="page-4-0"></span>**Структура дисциплины**

Общая трудоемкость дисциплины составляет 5 зачетных единиц 180 часов **По очной форме обучения**

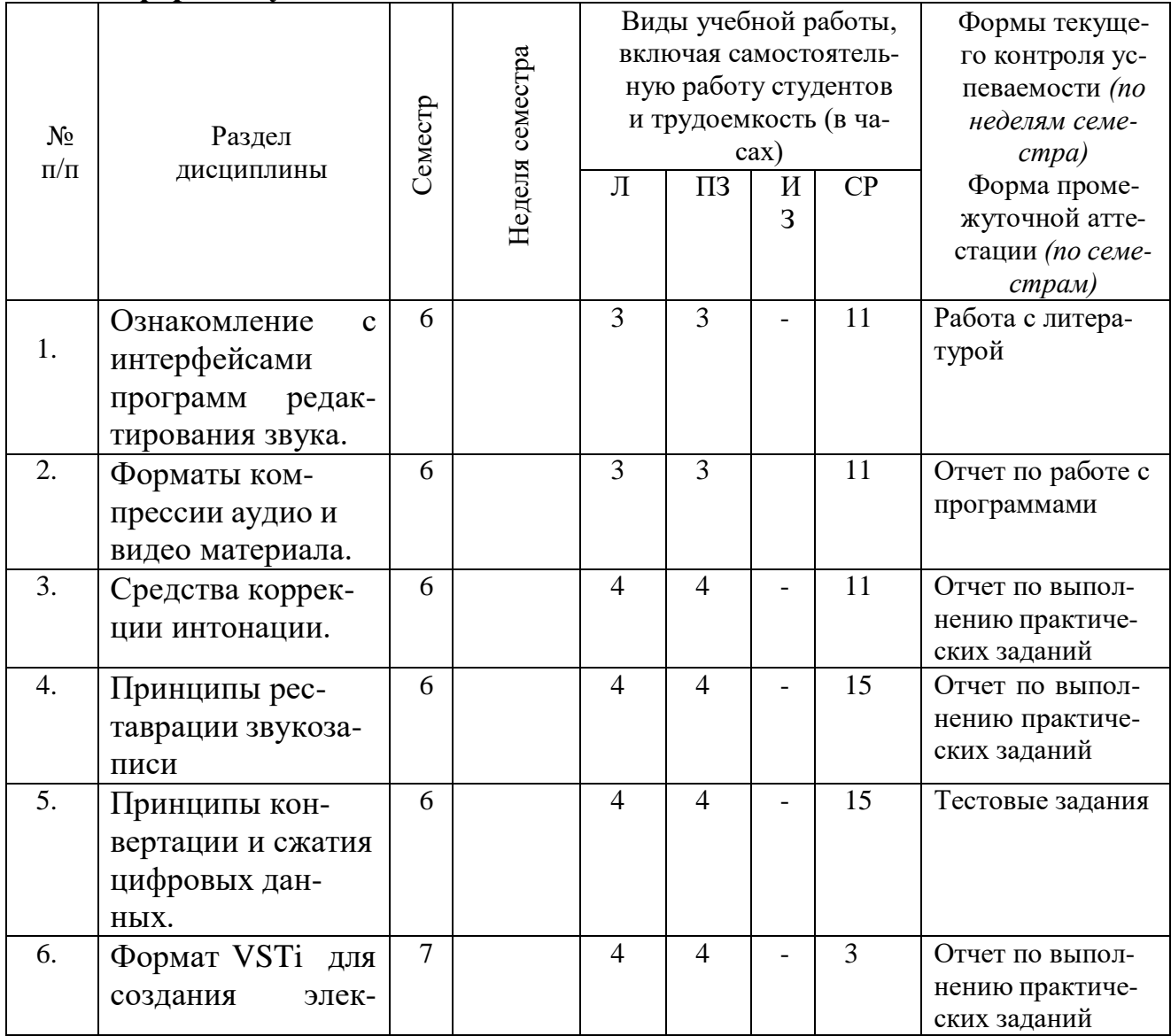

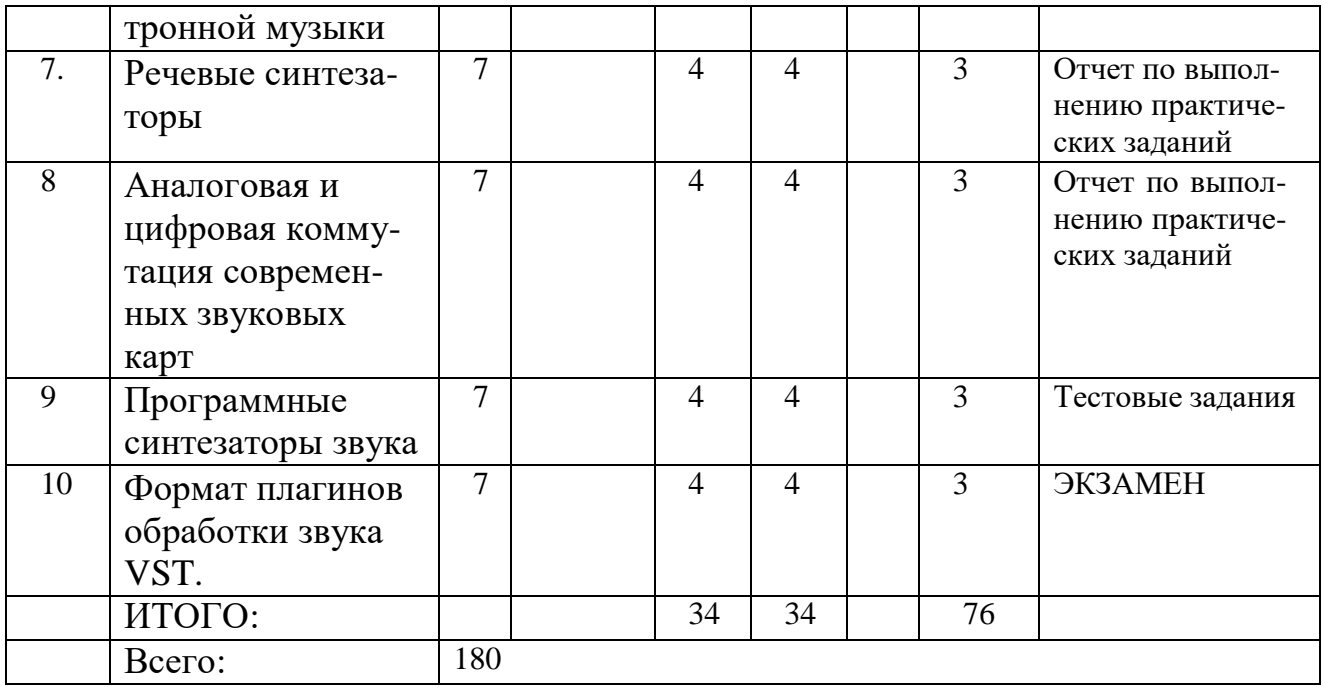

# **По заочной форме обучения**

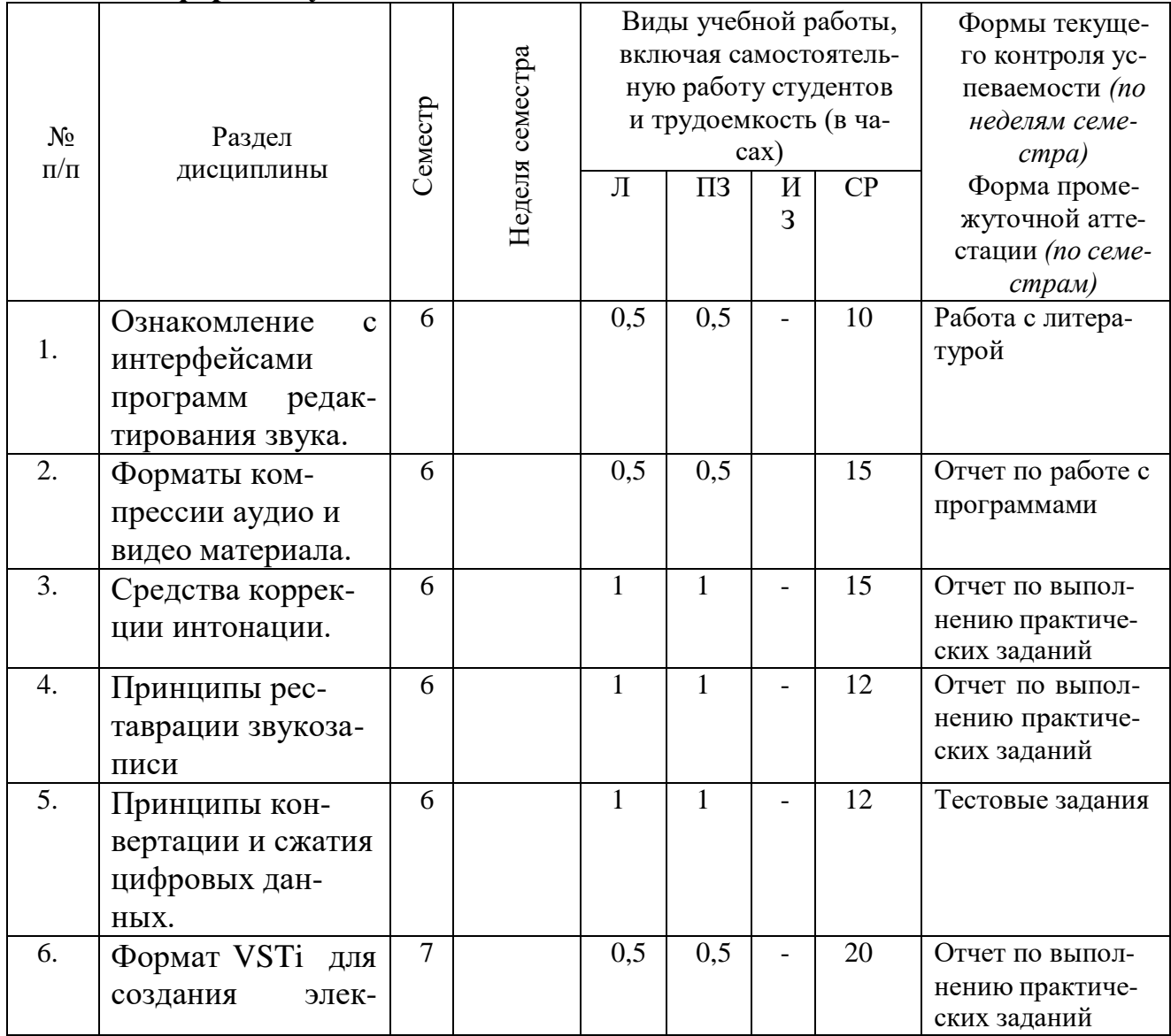

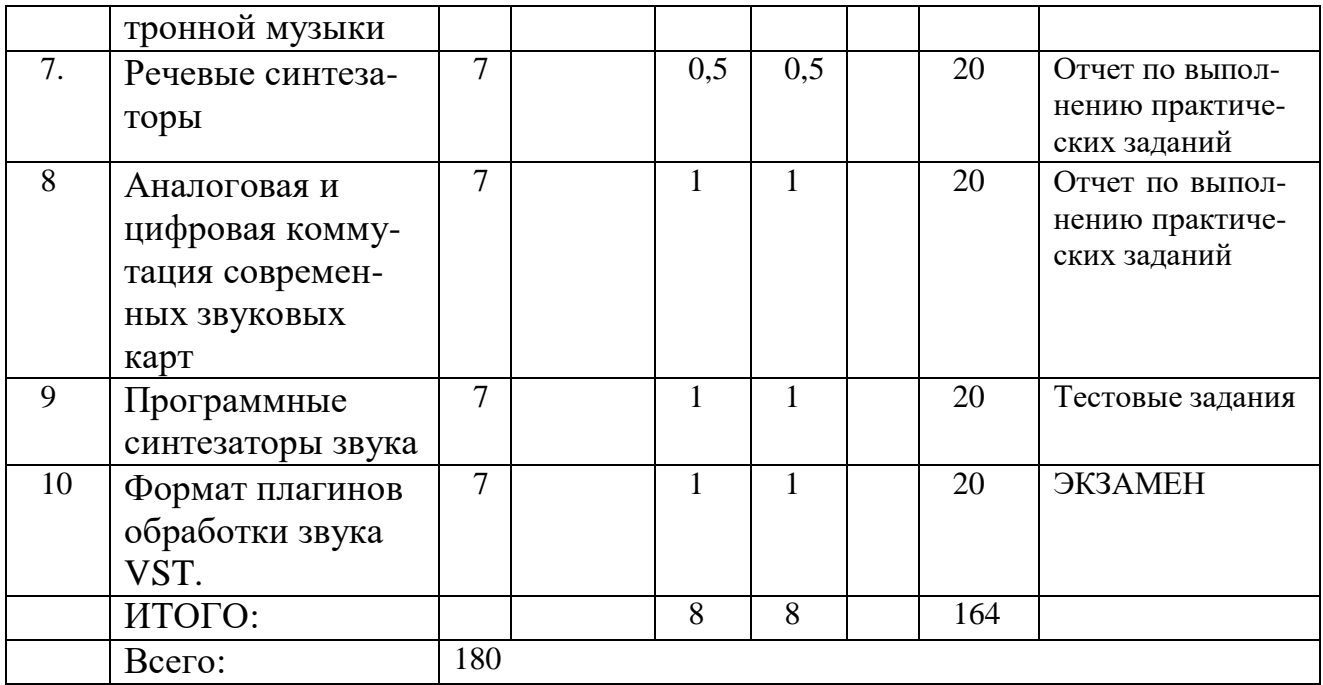

# <span id="page-6-0"></span>**Тематический план освоения дисциплины по видам учебной деятельности и виды самостоятельной (внеаудиторной) работы**

# **По очной форме обучения**

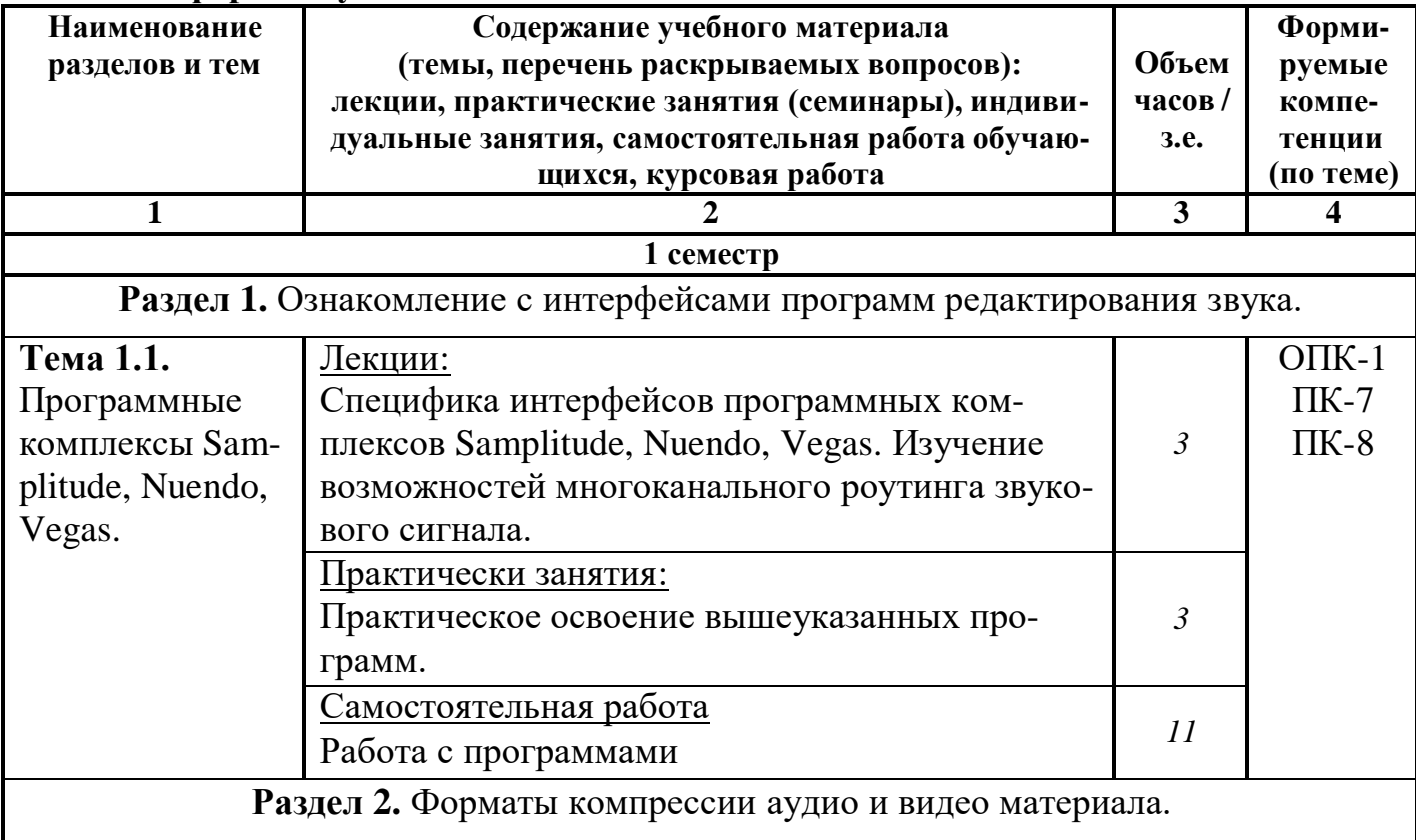

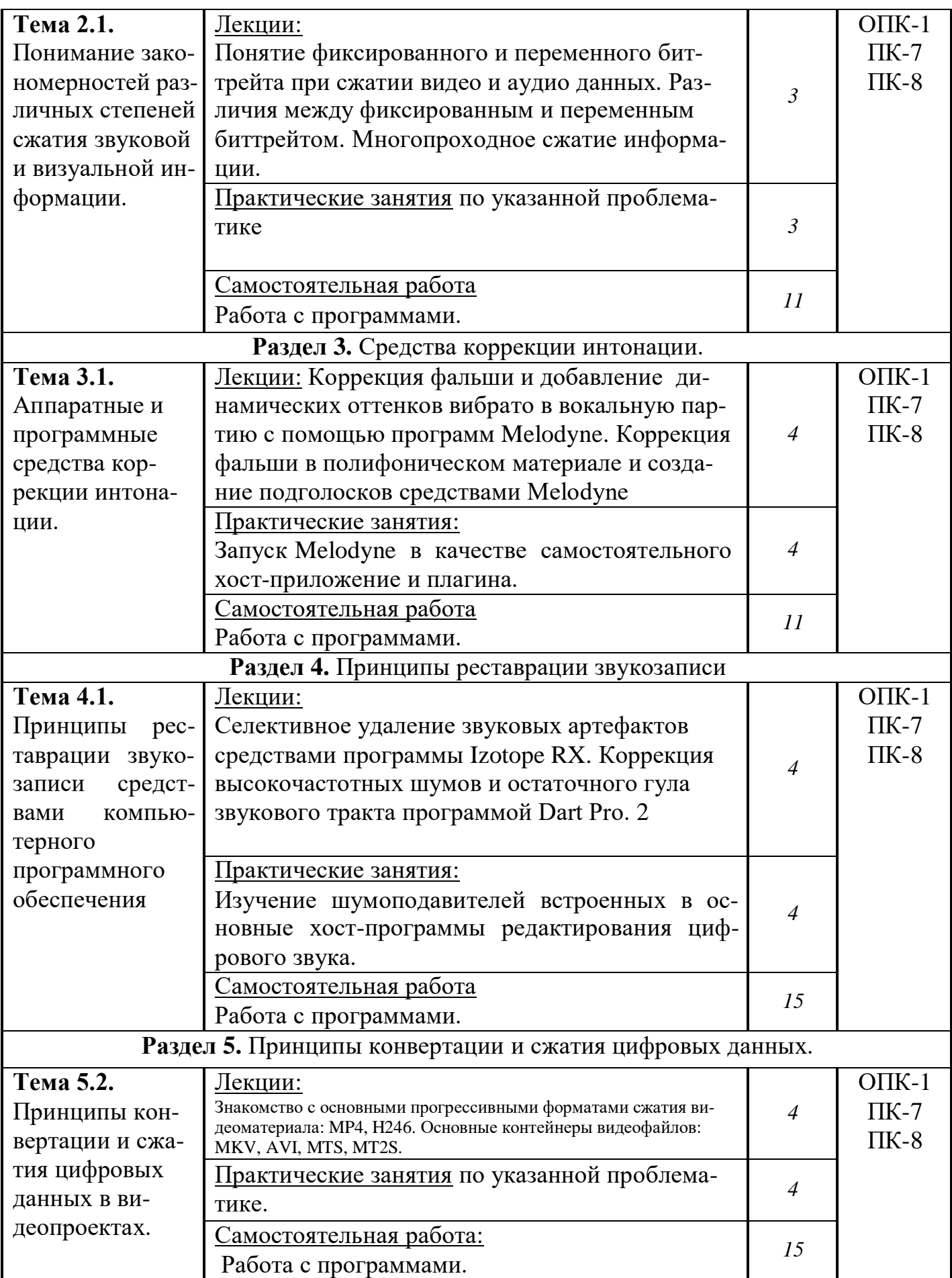

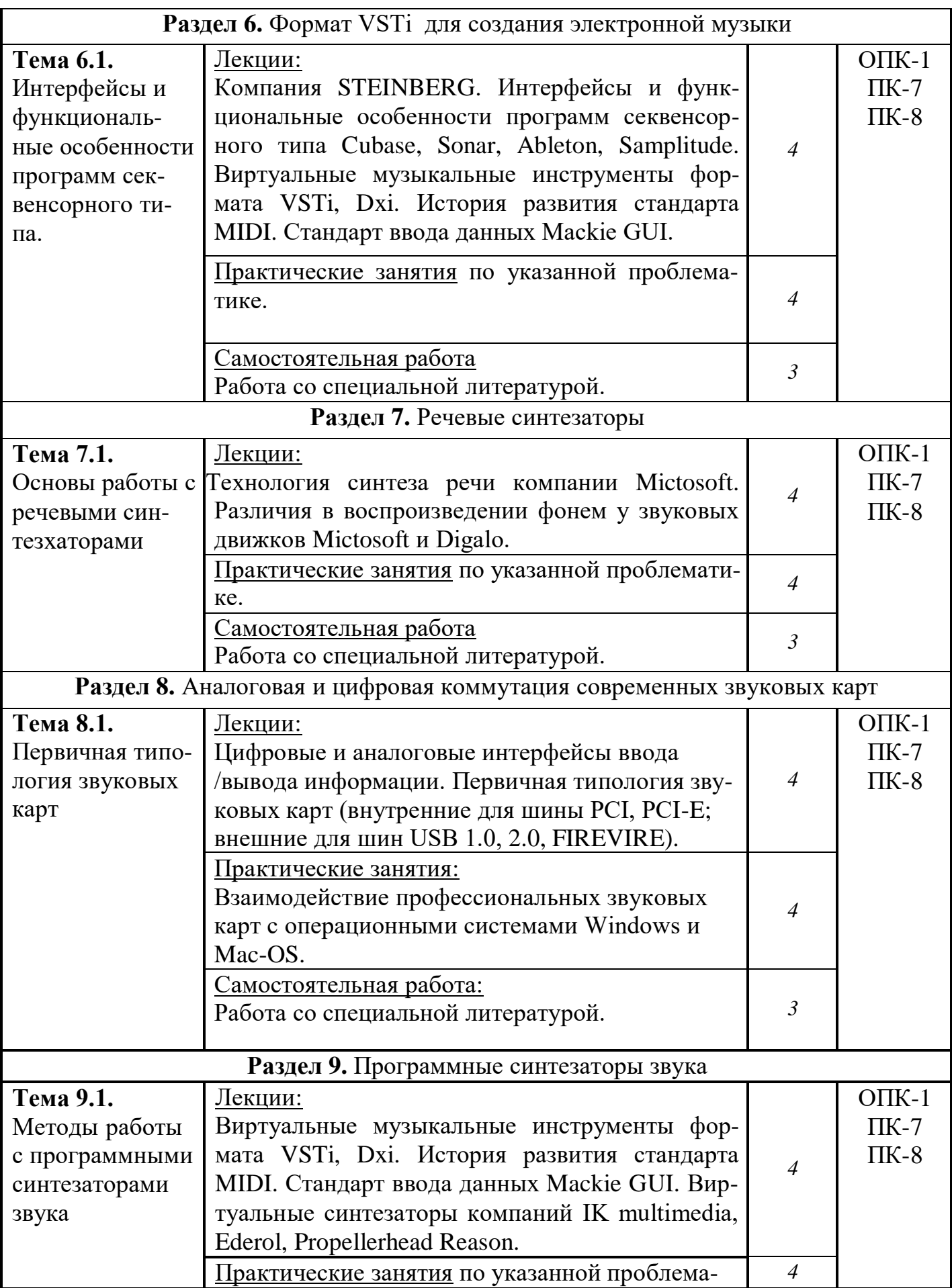

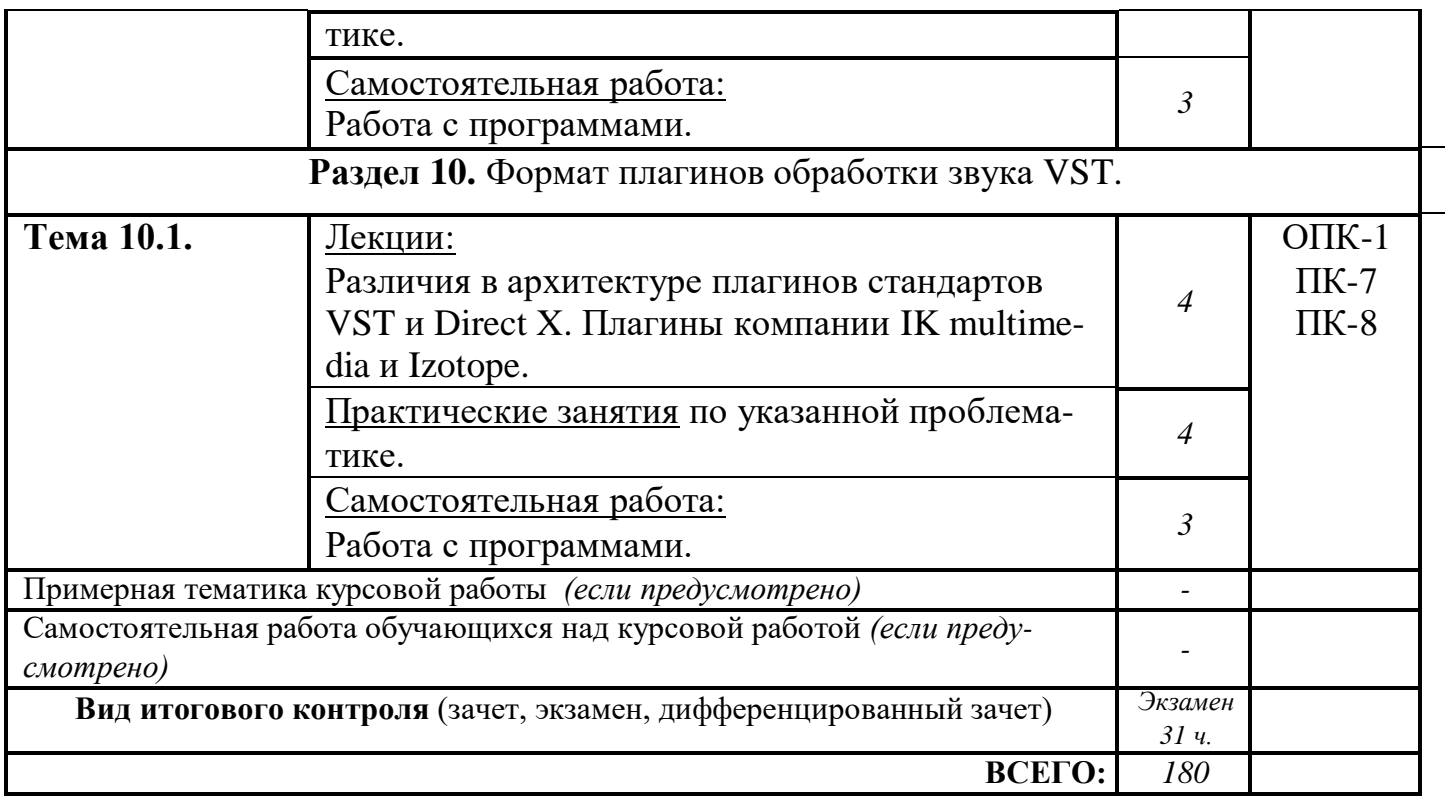

# **По заочной форме**

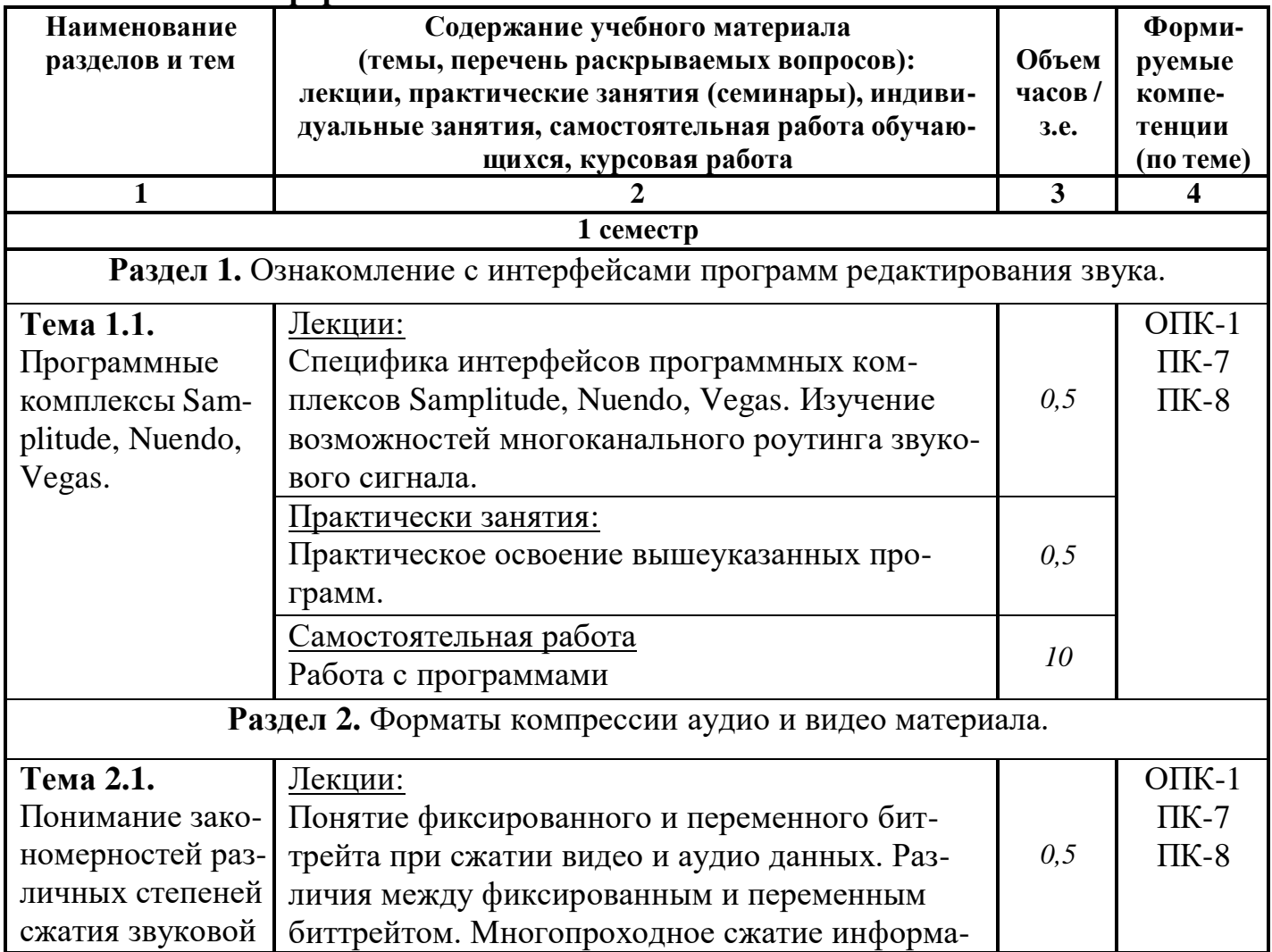

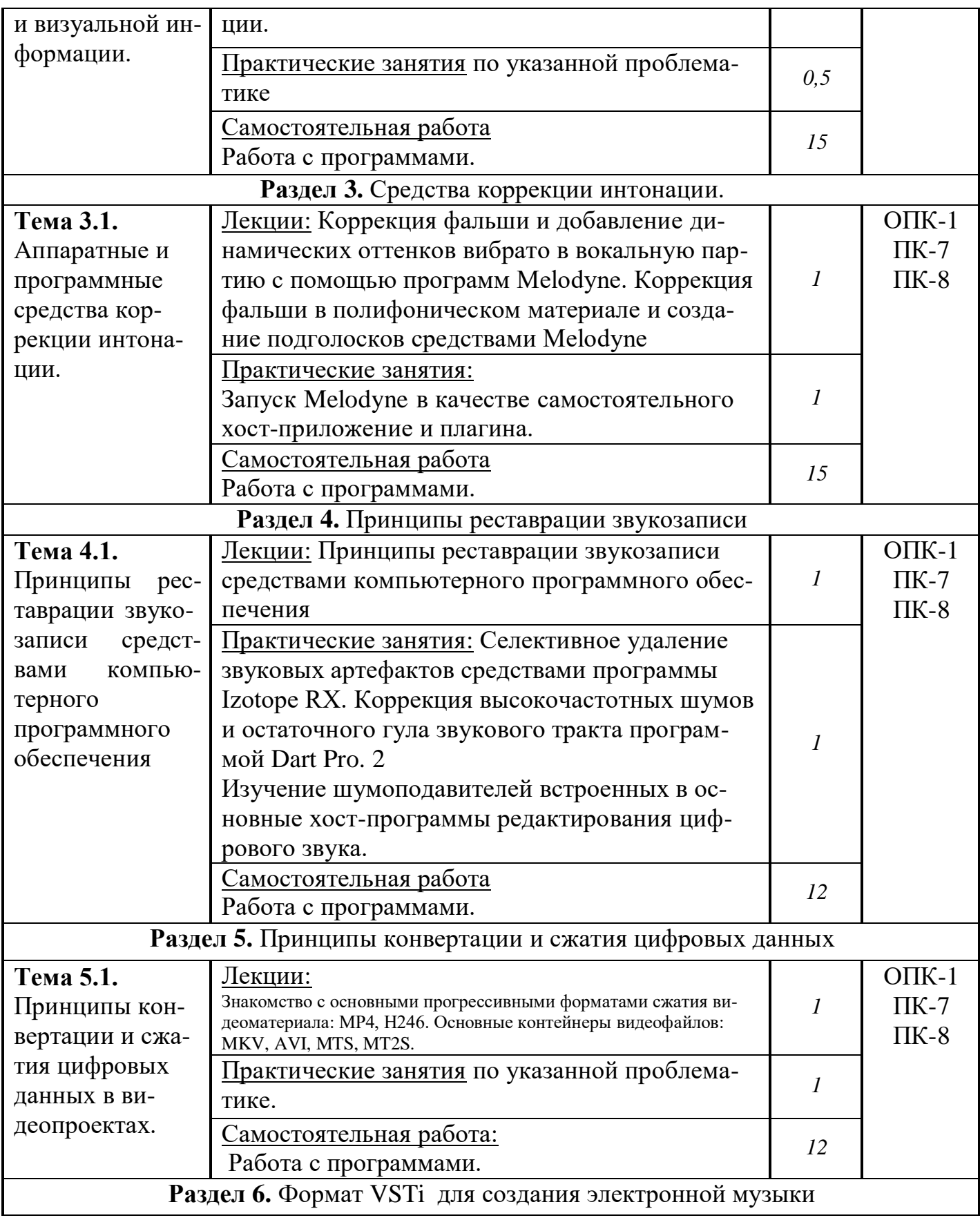

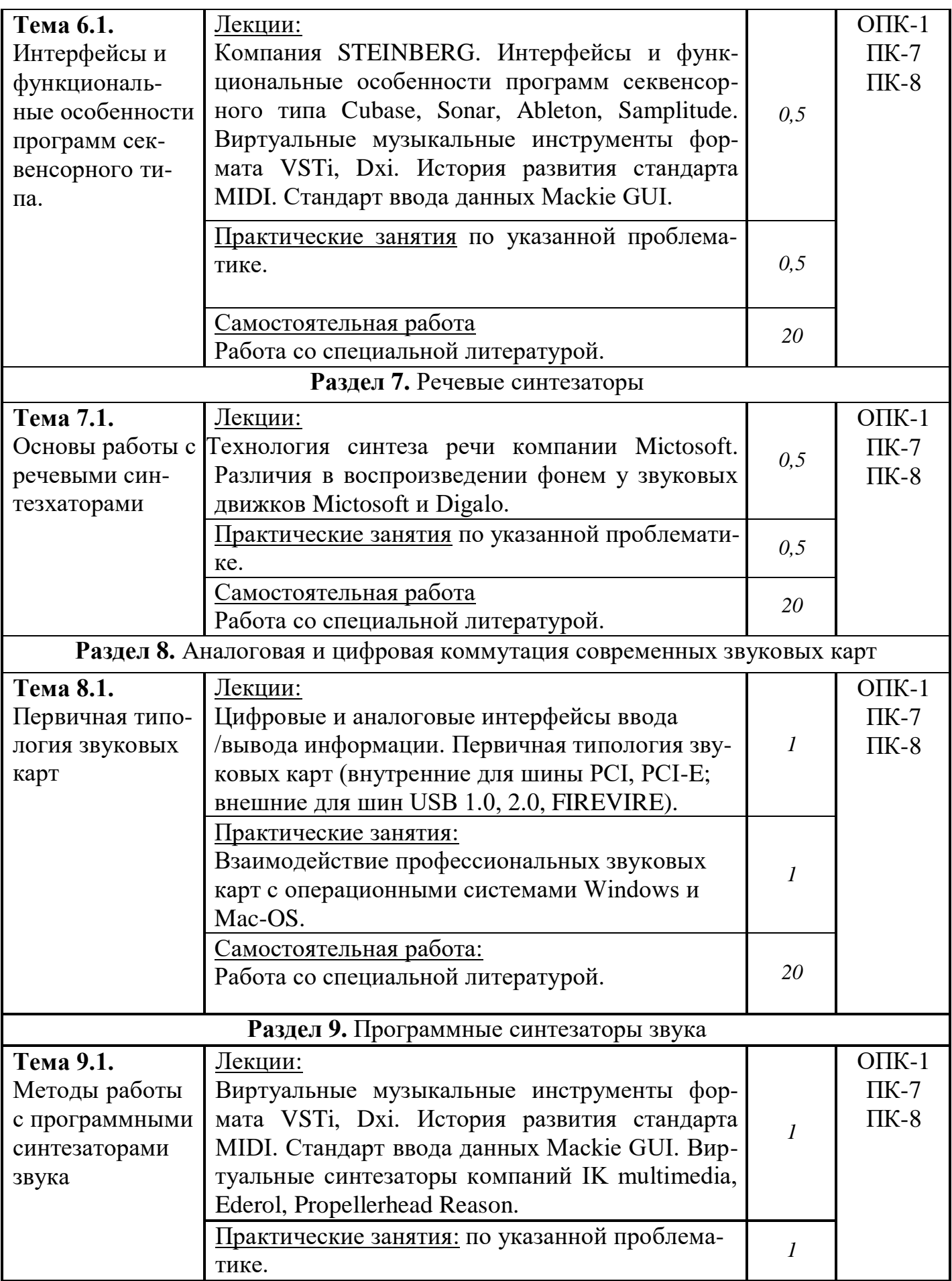

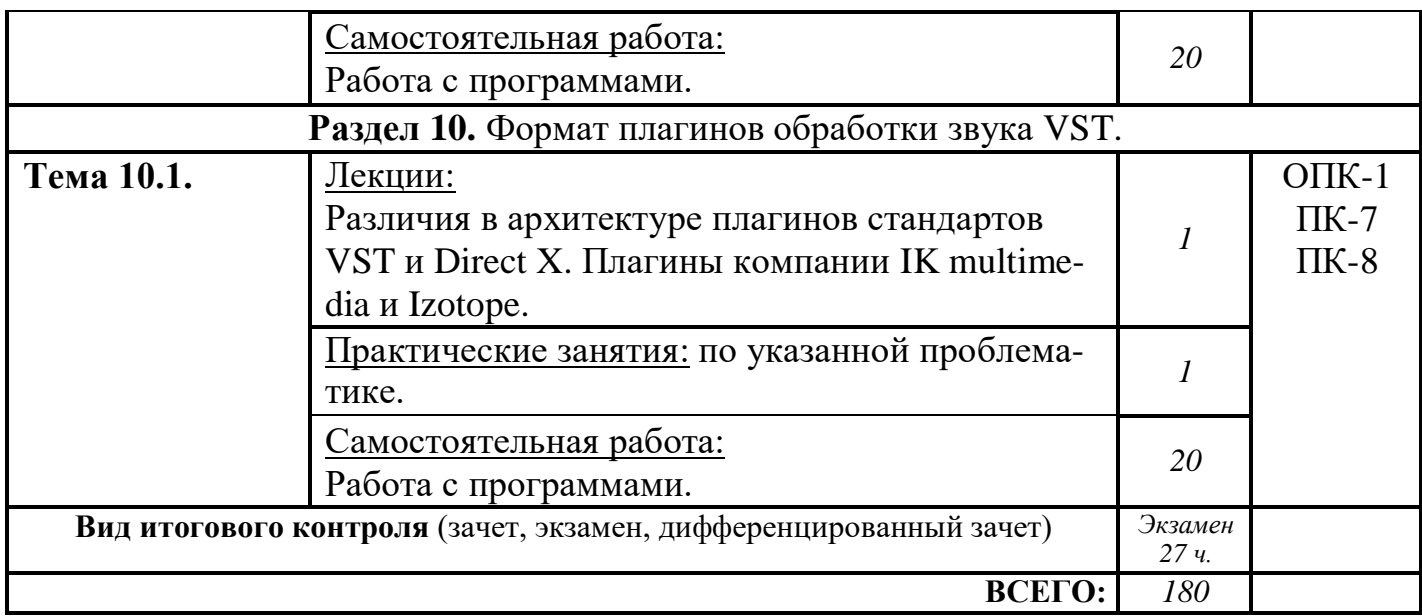

# **5. ОБРАЗОВАТЕЛЬНЫЕ ТЕХНОЛОГИИ**

<span id="page-12-0"></span>В процессе обучения курсу «Информационно – коммуникационные технологии аранжировки музыки» применяются следующие формы занятий:

– Лекционные занятия: изложение теоретических положений курса.

– Практические занятия по освоению интерфейса и основ работы на перечисленных компьютерных программах.

– Самостоятельная работа с литературой по проблемам курса и освоению компьютерных программ.

– интерактивная форма занятий.

# **6 ОЦЕНОЧНЫЕ СРЕДСТВА ДЛЯ ТЕКУЩЕГО КОНТРОЛЯ УСПЕ-ВАЕМОСТИ И ПРОМЕЖУТОЧНОЙ АТТЕСТАЦИИ**

## **Контроль освоения дисциплины**

Контроль освоения дисциплины производится в соответствии с Положением о проведении текущего контроля успеваемости и промежуточной аттестации студентов ФГБОУ ВО «Краснодарский государственный институт культуры». Программой дисциплины в целях проверки прочности усвоения материала предусматривается проведение различных форм контроля.

*Текущий контроль* успеваемости студентов по дисциплине производится в следующих формах:

- устный опрос;
- практические задания.

*Рубежный контроль* предусматривает оценку знаний, умений и навыков студентов по пройденному материалу по данной дисциплине на основе текущих оценок, полученных ими на занятиях за все виды работ. В ходе рубежного контроля используются следующие методы оценки знаний:

устные ответы, практические работы;

 оценка выполнения самостоятельной работы студентов, направленной на усвоение и закрепление полученных знаний, умений и навыков.

*Промежуточный контроль* по результатам семестра по дисциплине проходит в форме экзамена.

#### **Оценочные средства**

**Примеры тестовых заданий.** *Не предусмотрены.*

#### **Контрольные вопросы для проведения текущего контроля**

*Не предусмотрены*

**Тематика эссе, рефератов, презентаций** *Не предусмотрены.*

**Вопросы к зачету по дисциплине.** *Не предусмотрены.*

## **Вопросы к экзамену по дисциплине**

Примерные вопросы и тестовые задания:

*– В студийных акустических системах (мониторах) активно применяются твитеры.*

*Твитер это (выбрать правильные и неправильные варианты ответа)*

1) Это акустический лабиринт для усиления низкочастотного сигнала.

2) Твитер напрямую связан с фазоинвентором акустической системы

3) Твитер имеет отношение к уникальным особенностям геометрического строения акустической системы (её корпуса, степени наклона).

4) Твитерответственен за развязку акустической системы с землёй.

5) Твитер напрямую связан с воспроизведением высоких частот акустической системы.

6) В напольных акустических системах твитер встраивается в подставные ножки (основание колонки).

7) Твитер снижает резонансные призвуки корпуса акустической системы.

8) Твитер является высокочастотным динамиком.

9) Твитер является динамиком для воспроизведения ультранизких частот (встраивается в потребительские и профессиональные студийные сабвуферы)

Из чего производятся твитеры (выбрать правильные и неправильные варианты ответа; УТОЧНЕНИЕ –в данном списке есть четыре правильных ответа, остальные семь являютсяневерными)

- 1) Берилий (Beryllium)
- 2) Тканевая основа (шёлк)
- 3) Резина
- 4) Пластилин
- 5) Титан
- 6) Кожа (искусственная и настоящая)
- 7) Рубин
- 8) Медь
- 9) Эбонит

10) Бескислородная медь

11)

*– Подробно опишите функции и специфику компьютерных звуковых карт.*

*Чем характеризуются профессиональныезвуковые карты (функциональные особенности, типы коммутации)?*

Профессиональные карты подразделяются на внешние и внутренние. Нижеследующий список содержит шины и интерфейсы, через которые звуковые карты подключаются к компьютеру. Вы должны ответить на вопрос – какие именно из нижеследующих интерфейсов предназначены для подключения к компьютеру внешних звуковых карт, а какие для внутренних.

- 1) PCI
- 2) FireWire ; другиеназвания IEEE 1394 , i-Link
- 3) USB
- 4) USB 2.0.
- 5) USB 3.0.
- 6) PCI-E
- 7) ISA

*– Звуковые карты подключаются к персональному компьютеру при помощи различных интерфейсов и шин. ВОПРОС – вы должны внимательно проанализировать нижеследующий список. Какие из представленных в нём интерфейсов и шин являются устаревшими и снятыми с производства, а какие продолжают использоваться по сегодняшний день? В списке присутствует шина, которая пока только внедряется в компьютерную индустрию.* Назовите её.

- 1) PCI
- 2) FireWire ; другиеназвания IEEE 1394 , i-Link
- 3) Light Peak
- 4) USB
- 5) USB 2.0.
- 6) USB 3.0.
- 7) ISA
- 8) PCI-E

– Подробно расскажите о производителях бытовых звуковых карт.

*Для какой целевой аудитории они предназначены?*

Для каких шин создаются бытовые звуковые карты (*выбрать подходящие варианты из списка*)

- 1) ISA
- 2) PCI
- 3) FireWire ; другиеназвания IEEE 1394 , i-Link
- 4) USB
- 5) USB 3.0.
- 6) PCI-E
- 7) USB 2.0.
- 8) ISA

Бытовые звуковые карты стоят дешевле их профессиональных аналогов. За счёт чего достигается снижение цены? (*выбрать подходящие варианты из списка*)

1) Применение дешёвого текстолита при производстве печатной платы

2) Применение более дешёвых цифро-аналоговых(ЦАП)и аналогоцифровых преобразователей (АЦП)

3) Применение дешёвых конденсаторных цепей.

4) Дешёвая упаковка.

5) Поставка звуковой карты с меньшим количеством программного обеспечения.

6) Установка бюджетных предусилительных микросхем на микрофонный вход.

7)

*– Назовите компании специализирующихся на производстве бытовых звуковых карт (выбрать нужное из списка)*

- 1. Gravis Ultrasound
- 2. Motu
- 3. Creative
- 4. C-media
- 5. Mackie
- 6. TC-electronics
- 7. Razor
- 8. Auzentech

*– Существуют бытовые карты гибридного типа, основанные навысококлассных цифро-аналоговых (ЦАП) и аналого-цифровых (АЦП) преобразователях. Они ориентированы как на сферу домашних развлечений (звук в кино, видеоигры), так и на качественное воспроизведение музыки.* В приведённом ниже списке присутствуют бытовые карты бюджетного уровня (*дешевые ЦАП и АЦП*), полупрофессиональные (*умеренно качественные ЦАП и АЦП*) и гибридные бытовые карты с профессиональными ЦАП.

Назовите, какие именно из этих карт принадлежат к гибридному типу (*имеют профессиональные ЦАП и расширенные развлекательные возможности*)

- 1. Creative X-Fi Gamer
- 2. Creative X-Fi Titanium Fatal1ty
- 3. M-Audio Audiophile
- 4. Auzen X-Meridian 7.1\_2G
- 5. Creative X-Fi Elite

*– Расскажите о феномене встроенных звуковых карт (интегрированное аудио).В какие типы комплектующих встраиваются эти карты (выбрать нужное из списка)*

- 1) Процессоры
- 2) Оперативная память
- 3) Сетевые платы
- 4) Материнские платы

5) Платы видеозахвата

6) TV тюнеры

7) LCD Мониторы

Насколько хорош звук встроенных звуковых карт?

Можно ли эти карты сопоставить со специализированнойпрофессиональной продукцией?

Насколько качественным можно назвать микрофонный вход встроенных звуковых карт?

Можно ли к микрофонному входу встроенных звуковых карт подключить студийный микрофон, требующий фантомного питания?

Можно ли к микрофонному входу встроенных звуковых карт подключить стандартный динамический микрофон (*без фантомного питания*)?

Работает ли на встроенных звуковых картах режим ASIO?

*– Какой тип разъёма подключения звуковых кабелей используется во встроенных картах (выбрать нужное из списка)*

- 1) Mini Jack (мини джек) 3.5 миллиметра
- 2) S/PDIF
- 3) HDMI
- 4) D-Sub
- 5) XLR

Назовите основных производителей встраиваемых звуковых карт (*выбрать нужное из списка*)

- 1) C-Media
- 2) Motu
- 3) M-Audio
- 4) Apple
- 5) Microsoft
- 6) Realtek
- 7) Sigmatel
- 8) Pioneer
- 9) Sony
- 10) Harman Cardon

Какой тип разъёма подключения звуковых кабелей используется в бытовых звуковыхкартах для PCIи PCI-Eшины (*выбрать нужное из списка*)

- 1) S/PDIF
- 2) HDMI 1.1
- 3) HDMI 1.2
- 4) HDMI 1.3
- 5) HDMI 1.4
- 6) Mini Jack (мини джек) 3.5 миллиметра
- 7) XLR
- 8) RCA (ТЮЛЬПАН)

*Расскажите о специфике применения HDMI. Для чего он нужен? Сигналы какого рода передаются с его помощью?*

С недавнего времени в современных звуковых картах началаиспользоваться технология HDMI. Для чего HDMIнужен звуковым картам?

Где и в каком виде деятельностиHDMIнеобходим в большей степени (*выбрать нужное из списка*)

1) Звук в студиях бюджетного класса.

2) Звук в программных приложениях развлекательногохарактера (*видеоигры, обучающие мультимедиа программы*).

3) Передача многоканальногокинозвука (*качественный просмотр кинофильмов на подключенном к телевизору иAVресиверу компьютере*)

Где наиболее успешно могут проявить себя звуковые карты со встроеннымHDMI

1) Профессиональная студийная звукозапись

2) Сфера домашних развлечений с многоканальным окружающим звуком (фильмы, игры, мультимедиа)

3) Написание электронной музыки с помощью Midiпротоколов.

4) Запись и мастеринг рекламы для радио.

5) Сведение и мастеринг продукции для телевидения (*где требуются качественный вывод изображения и звук*)

- 6) Работа в программах нотаторного типа (набор нот).
- 7) Запись вокала.
- 8) Запись живых инструментов.

*– Расскажите о программах для многодорожечной записи.*

*На какую специфику звуковой деятельности они рассчитаны?*

*Выберете из списка программы ориентированные на многодорожечную запись.*

*Дополнительный вопрос:* в нижеследующем списке есть две программы,предназначенные для однодорожечной записи. Назовите их.

- 1) Samplitude
- 2) Pro Tools
- 3) Wave Lab
- 4) Sony Vegas Pro
- 5) Sound Forge
- 6) Cakewalk Sonar
- 7) Ableton Live
- 8) Acid Pro.

*На рынке существуют программы для коррекции фальши и нечисто сыгранных нот (программные интонаторы). В последнее время их возможности существенно возросли.*

*Назовите эти программы(выбрать правильные варианты из списка)*

- 1) Nuendo
- 2) Pro Tools
- 3) Cubase
- 4) Sonar
- 5) Sound Forge
- 6) Melodyne
- 7) Audition
- 8) Auto Tune
- 9) Vegas pro
- 10) Acid
- 11) Sibelius
- 12) Finale
- 13) Ableton Live

Какими дополнительными функциями наделены программы для коррекции фальши.

1) Они могут убрать ярко исполненное вибрато (у вокалиста или музыканта-духовика)

2) С их помощью можно сделать отдельные ноты на полифоническом файле более тихими.

3) С их помощью можно отстроить на вокальной партии дополнительный подголосок.

4) С помощью этих программ появляется возможность сделать многодорожечную запись.

*Расскажите о следующих программах для диджейской работы (кратко рассказать о функциональных особенностях и возможностях каждой из них)*

- 1) TraktorDJ
- 2) Ableton Live
- 3) Virtual DJ

С какими характеристиками диджейской работы соотносятся вышеперечисленные программы?

Что такое виртуальный скрэтчинг? Можно ли в диджейских программах делать виртуальныйскрэтчинг?

Расскажите об особенностях программы Abletonlive. Данная программа очень востребована у некоторых электронных музыкантов и ди-джеев. Её применяют на живых выступлениях. Чем объясняется столь высокая популярность AbletonLiveу музыкантов работающих живьём на сцене?

*– Расскажите о звуковом плагине Izotope Ozone.*

*Расскажите, встроены ли в этот плагин следующие функции (выбрать подходящее из списка)*

1) IzotopeOzone может работать как нотаторная программа. С его помощью удобно набирать и корректировать ноты.

2) Инструментарий IzotopeOzone позволяет корректировать фальшь на вокальных записях (*коррекция интонации*).

- 3) IzotopeOzone имеет встроенный компрессор.
- 4) IzotopeOzone имеет встроенный экспандер.
- 5) На IzotopeOzone можно добиться расширения стереобазы.
- 6) На IzotopeOzone можно работать с Midiданными. В него встроен секвен-
- сор. С его помощью я могу записывать фонограммы.
	- 7) IzotopeOzone является мультитрековым звуковым редактором.
	- 8) IzotopeOzone позволяет сжимать звук в формат MP3.

IzotopeOzone является программной разработкой для проведения профессионального мастерингазвука.

## *– Расскажите о форматах сжатия звука.*

*Назовите известные вам форматы сжатия звука.*

*В нижеследующем списке вам нужно назвать форматы сжатия звука,а также форматы, в которых сжатие звука невозможно (не предусмотрено).*

- 1) Mp 3
- 2) OggVorbis
- 3) Flac
- 4) Windows Media Audio (WMA)
- 5) Monkey Audio
- 6) Aiff
- 7) Apple Lossless
- 8) Atrac
- 9) APE
- 10) Microsoft Wave

*– Расскажите что такое переменный битрейт (variablebitrate)в форматах сжатия звука. На что влияет переменный битрейт?*

У вас есть два файла. Они имеют разные коэффициенты сжатия. Один файл имеет параметры сжатия 128 kbps. Второй сжат с параметром  $-320$  kbps. Вопрос  $-$  в каком из файлов качество звука будет лучше (*или как вариант - какой из этих файлов в меньшей степени подвергнут сжатию?*)

*– Расскажите о специфике программ для подавления шумов.*

*Как на программах для подавления шума работает функция Learn (прослушивание)?*

Как называется популярный плагин для подавления шумов от фирмы Sony (выбрать правильные варианты ответа)

- 1) Sony Noise Reduction
- 2) Sony Anti-Noise system
- 3) Sony Noise Killer system
- 4) Sony silencemaker for audio

Как называется популярный пакет для подавления шумов от фирмы Waves(выбрать правильные варианты ответа)

1) Waves Anti-Noise system

- 2) Waves X-Noise
- 3) Waves silencemaker for audio

Как называется популярный пакет для подавления шумов от фирмы Izotope (вы брать правильные варианты ответа)

- 1) Izotope Super Denoiser& Hum Killer
- 2) Izotope Silent Enchancer
- 3) Izotope 60 Hz killer
- 4) Izotope RX
- 5) Izotope 3dfx
- 6) Izotope Magma
- 7) Noise Reduction for Izotope

#### **Примерная тематика курсовых работ**

*Не предусмотрены*

## **7. УЧЕБНО-МЕТОДИЧЕСКОЕ И ИНФОРМАЦИОННОЕ ОБЕСПЕЧЕ-НИЕ ДИСЦИПЛИНЫ (МОДУЛЯ)**

## <span id="page-20-0"></span>**Основная литература**

1. Андерсен, А.В. Современные музыкально-компьютерные технологии [Текст] : учеб. пособие / А. В. Андерсен, Овсянкина, Г.П., Шитикова, Р.Г. - СПб.; М.; Краснодар : Лань; Планета музыки, 2013. - 223 с. - (Учебники для вузов. Специальная литература). - ISBN 978-5-8114-1446-8 (Изд-во "Лань"). - ISBN 978-5-91938- 079-5 (изд-во "Планета музыки")

2. Терентьев, Ю.Ю. Музыкальная информатика. Музыканту будущего [Текст] : учеб.-метод. пособие / Ю. Ю. Терентьев. - Краснодар : б.и., 2010. - 248 с.

3. Шак, Ф.М. Мультимедийный монтаж средствами Vegas [Текст] : руководство для опытных пользователей / Ф. М. Шак. - Краснодар, 2011. - 196 с. - ISBN 978-5-94825-106-6

## <span id="page-20-1"></span>**Дополнительная литература**

1.Васенина, С.А. Музыкально-выразительные функции звукозаписи : учебное пособие / С.А. Васенина ; Министерство культуры Российской Федерации, Нижегородская государственная консерватория (академия) им. М.И. Глинки. - Н. Новгород : Издательство Нижегородской консерватории, 2012. - 52 с. : ил. - Библиогр.: с. 47-48. ; То же [Электронный ресурс]. - URL: <http://biblioclub.ru/index.php?page=book&id=312249> (04.04.2016).

2.Динов, В.Г. Звуковая картина [Текст] : записки о звукорежиссуре; учеб. пособие / В. Г. Динов. - 3-е изд., стер. - СПб.; М.; Краснодар : Лань; Планета музыки, 2012. - 487 с. : ил. - (Учебники для вузов. Специальная литература). - ISBN 978-5-8114-1337-9 (Изд-во "Лань"). - ISBN 978-5-91938-054-2 (Изд-во "Планета музыки").

<span id="page-21-0"></span>3. Музыкальная звукорежиссура и современный социум [Текст] дополнительная проф. образовательная прогр. повышения квалификации / авт.-сост. Ф.М. Шак; М-во культуры РФ; КГИК. - Краснодар, 2016. - 44 с.

## **Периодические издания**

- 1. Звукорежиссер
- 2. Шоу-мастер
- 3. IN/OUT/

## **Интернет-ресурсы**

<span id="page-21-1"></span>1. Образовательные ресурсы интернета <http://www.alleng.ru/edu/>

2. Портал «Гуманитарное образование» <http://www.humanities.edu.ru/>

3. Федеральный портал «Российское образование» <http://www.edu.ru/>

4. Федеральное хранилище «Единая коллекция цифровых образовательных ресурсов» [http://school-collection.edu.ru](http://school-collection.edu.ru/)

Программное обеспечение и Интернет-ресурсы Единое окно доступа к образовательным ресурсам <http://window.edu.ru/>

5. Образовательные ресурсы интернета <http://www.alleng.ru/edu/>

6. Портал «Гуманитарное образование» <http://www.humanities.edu.ru/>

7. Федеральный портал «Российское образование» <http://www.edu.ru/>

8. Федеральное хранилище «Единая коллекция цифровых образовательных ресурсов» <http://school-collection.edu.ru/>

9. Федеральный центр информационно-образовательных ресурсов <http://fcior.edu.ru/>

10. Информационная интернет-база по американскому шоу-бизнесу [http://allmusic.com](http://allmusic.com/)

## **Методические указания и материалы по видам занятий**

<span id="page-21-2"></span>Самостоятельная работа является составной частью программы по изучению данной дисциплины. Она выполняется студентом внеаудиторных занятий в соответствии с указаниями педагога. Результаты контролируются преподавателем.

Предусмотрены следующие виды самостоятельной работы:

1 Работа с конспектом.

2. Работа с учебной литературой: проработка отдельных разделов.

3. Прослушивания музыкального материала с целью проведения оценки качества звукозаписи разных составов и жанров.

4. Прослушивание дополнительного материала с целью расширения знаний.

5. Анализ звукового материала, полученного в процессе записи, обработки и сведение.

## **Программное обеспечение**

<span id="page-21-3"></span>Примерный перечень компьютерных программ для обеспечения дисциплины: Microsoft Office, OS-Windows XP, wavelab, nuendo, samplitude и т.д ,Plug-Ins: Steinberg, Waves и т.д ОS – Windows XP.Sound Forge 6.0; Cubase SX; CD Creator; Vegas Video 2.0.Plug-Ins: Steinberg, Waves, Sonic Foundry, TC Native, Sec'd.

## <span id="page-22-0"></span>**8. МАТЕРИАЛЬНО-ТЕХНИЧЕСКОЕ ОБЕСПЕЧЕНИЕ ДИСЦИП-ЛИНЫ (МОДУЛЯ)**

Специализированный аудитории, оснащенные персональными компьютерами с профессиональными звуковыми картами и системой акустического мониторинга звукового сигнала; студийными микрофонами конденсаторного типа (Октава -МК); мидиклавиатурами и электронным клавишным оборудованием, оснащенным тонгенераторами.

Компьютеры:

1. Процессор Athlon(tm)XP 3000+ ОЗУ – 512 МБ со звуковой платой и интерфейсом M-Audio Delta 1010 Объём жесткого диска – 160 ГБ

2. Процессор Athlon(tm)XP 2000 ОЗУ – 512 МБ со звуковой платой и интерфейсом M-Audio Delta 1010 Объём жесткого диска – 120 ГБ

3. Процессор Intel Pentium ОЗУ – 256 МБ Объём жесткого диска – 40 ГБ

## **Звукорежиссерские пульты**

1. Soundcraft Spirit Live 4 2 ,

2. Tascam DM-24 (цифровой)

3. Mackie 1604.

Контрольные агрегаты:

- 1. Genelec 1029 (2 шт.)
- 2. Mackie HR824 (2 шт.)
- 3. Mackie HR624 (2 шт.)
- 4. Sven SPS-699 (4 шт.)

Микрофонный парк:

SHURE: VP-88 – 1 шт.; SM-81 – 1 шт.; SM-94 – 2 шт.; Beta 58A – 2 шт.; SM-57 – 2 шт.

AKG: S1000 – 2 шт.; С 12А – 1 шт.

RODE:  $NT-2 - 2 \text{ mr}$ .

NEVATON: КМК 403 – 2 шт.

Записывающие устройства и приборы обработки звука:

Minidisc Decks: MDS-JE640 – 2 шт.

Lexicon MPX-500 – 1 шт (ревербератор)

Symetrix  $565E - 1$  шт. (компрессор)

Примерный перечень компьютерных программ для обеспечения дисциплин ОS – Windows XP.

Sound Forge 6.0; Cubase SX; CD Creator; Vegas Video 2.0.

Plug-Ins: Steinberg, Waves, Sonic Foundry, TC Native, Sec'd.

Аудитории, оснащенные компьютерами и высококачественным звуковым оборудованием (звуковая карта, микшерский пульт, студийные мониторы и наушники, и т.д.);

Библиотека;

Фонотека;

Доступ к сети Ethernet для сбора и систематизации информации по данному предмету

 $-$  ПО для редактирования и обработки звука (sony vegas, sony sound forge, wavelab, cubase, nuendo, samplitude и т.д.);

Преподавание дисциплины в вузе обеспечено наличием аудиторий (в том числе оборудованных проекционной техникой) для всех видов занятий, специализированных классов с роялями, пультами и стульями, для проведения концертов - концертные залы с концертными роялями, пультами и стульями.

Действуют компьютерные классы с лицензионным программным обеспечением. Имеются рабочие места с выходом в Интернет для самостоятельной работы.

Все компьютерные классы подключены к локальной сети вуза и имеют выход в интернет, в наличии стационарное мультимедийное оборудование (проектор+ экран) в аудиториях 276,282,116,239, возможно проведение занятий на базе музея вуза (тачпанель, экран, проектор).

Обучающиеся пользуются

- вузовской библиотекой с электронным читальным залом;
- учебниками и учебными пособиями;
- аудио и видео материалами.

Все помещения соответствуют требованиям санитарного и противопожарного надзора.

## **Дополнения и изменения к рабочей программе учебной дисциплины (модуля)**

**на 20 -20 уч. год**

В рабочую программу учебной дисциплины вносятся следующие изменения:

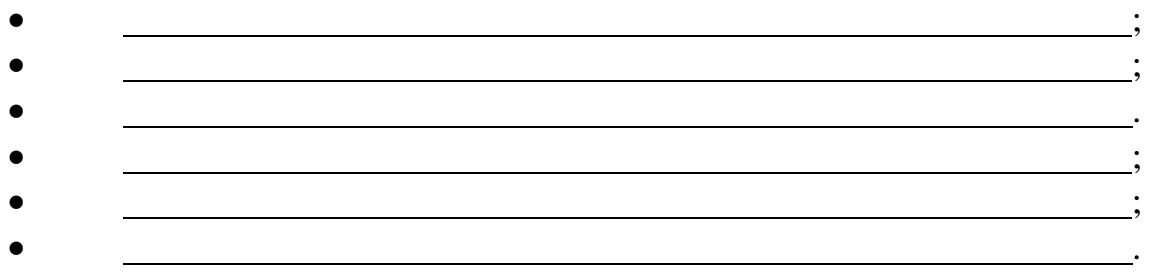

Дополнения и изменения к рабочей программе рассмотрены и рекомендованы на заседании кафедры

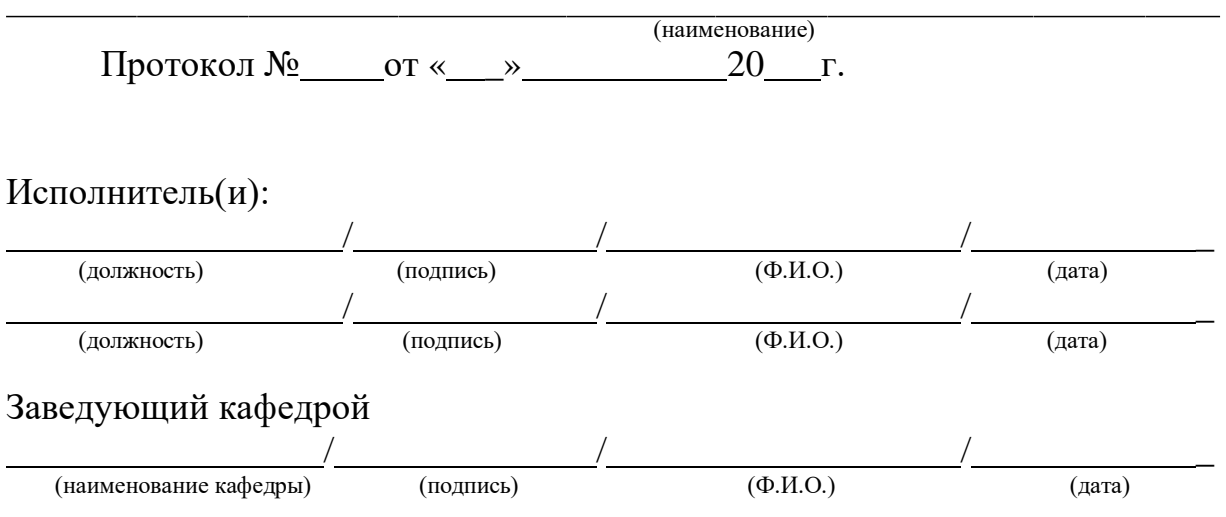